# **Redireccionar todas las llamadas http a https**

## **1º - Editamos httpd.conf**

Siempre que tengamos que modificar algo del hhtpd.cof es muy sano hacer primero una copia del fichero, por que si las modificaciones que hemos realizado provocan algún error solo sabremos que Apache no inicia.

### **2º - Habilitamos el modulo rewriter\_module**

Descomentamos esta linea (le quitamos la #)

#LoadModule rewrite module modules/mod rewrite.so

#### **3º - Añadimos este bloque de código**

```
 <IfModule rewrite_module>
  <VirtualHost *:80>
    RewriteCond %{HTTPS} off
    RewriteEngine On
   RewriteRule \hat{\cdot}(.*)$ https://%{HTTP HOST}$1 [R=301,L]
    RewriteEngine On
  </VirtualHost>
</IfModule>
```
#### **4º - Reiniciamos Apache**

Como siempre que toqueteamos algún fichero de configuración de Apache, procedemos a reiniciar apache, cruzando los dedos porque si hemos cometido algún error es muy posible que no vuelva a iniciar.

From: <https://nefele.dev/wiki/>- **Nefele Project**

Permanent link: **[https://nefele.dev/wiki/doc\\_apache/redirhttps](https://nefele.dev/wiki/doc_apache/redirhttps)**

Last update: **04/04/2021 19:32**

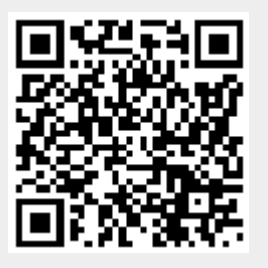